[Toshihiko Minamoto](https://jp.community.intersystems.com/user/toshihiko-minamoto) · 2020 8 17 25m read

## **VM Backups and Caché freeze/thaw scripts**

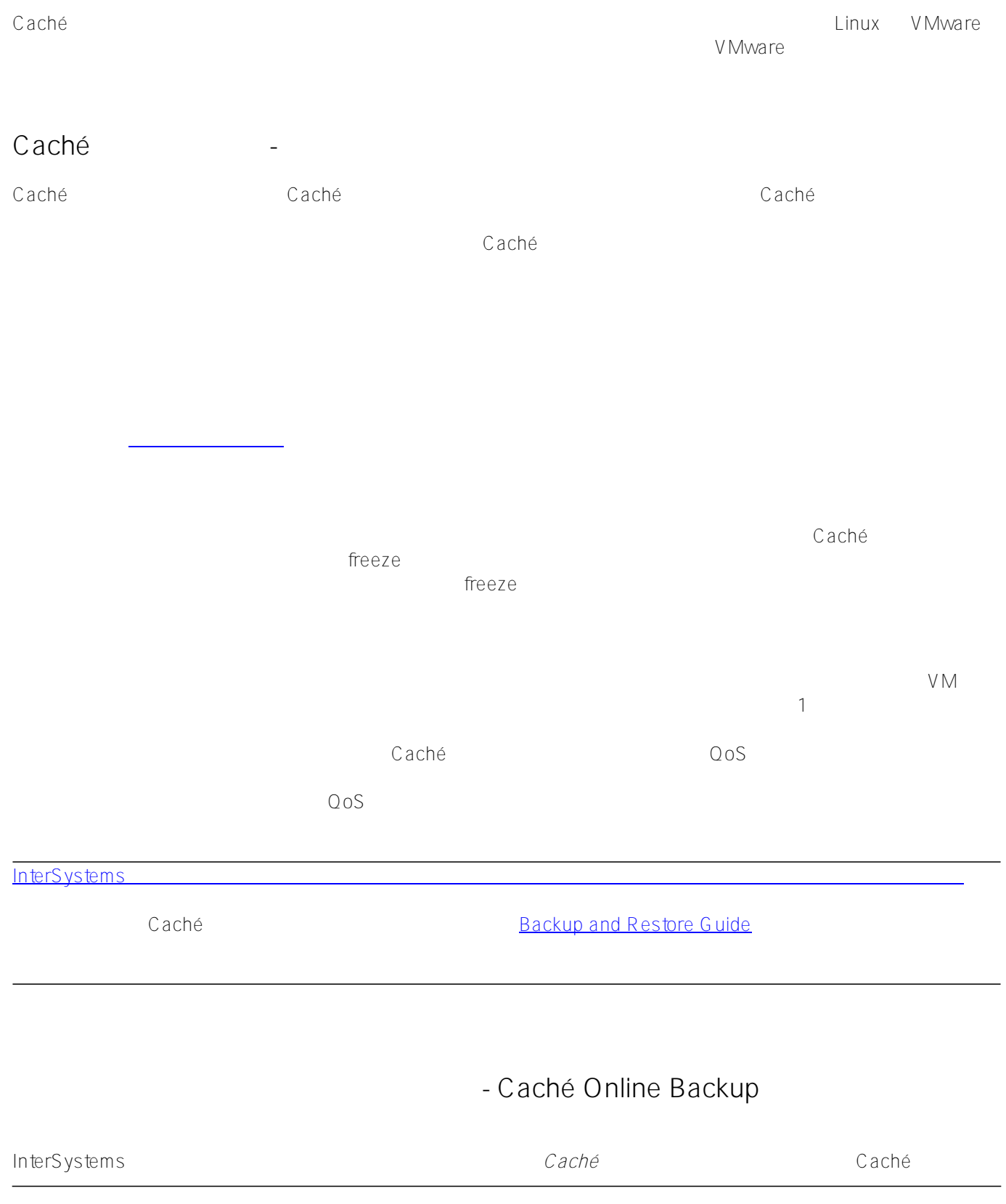

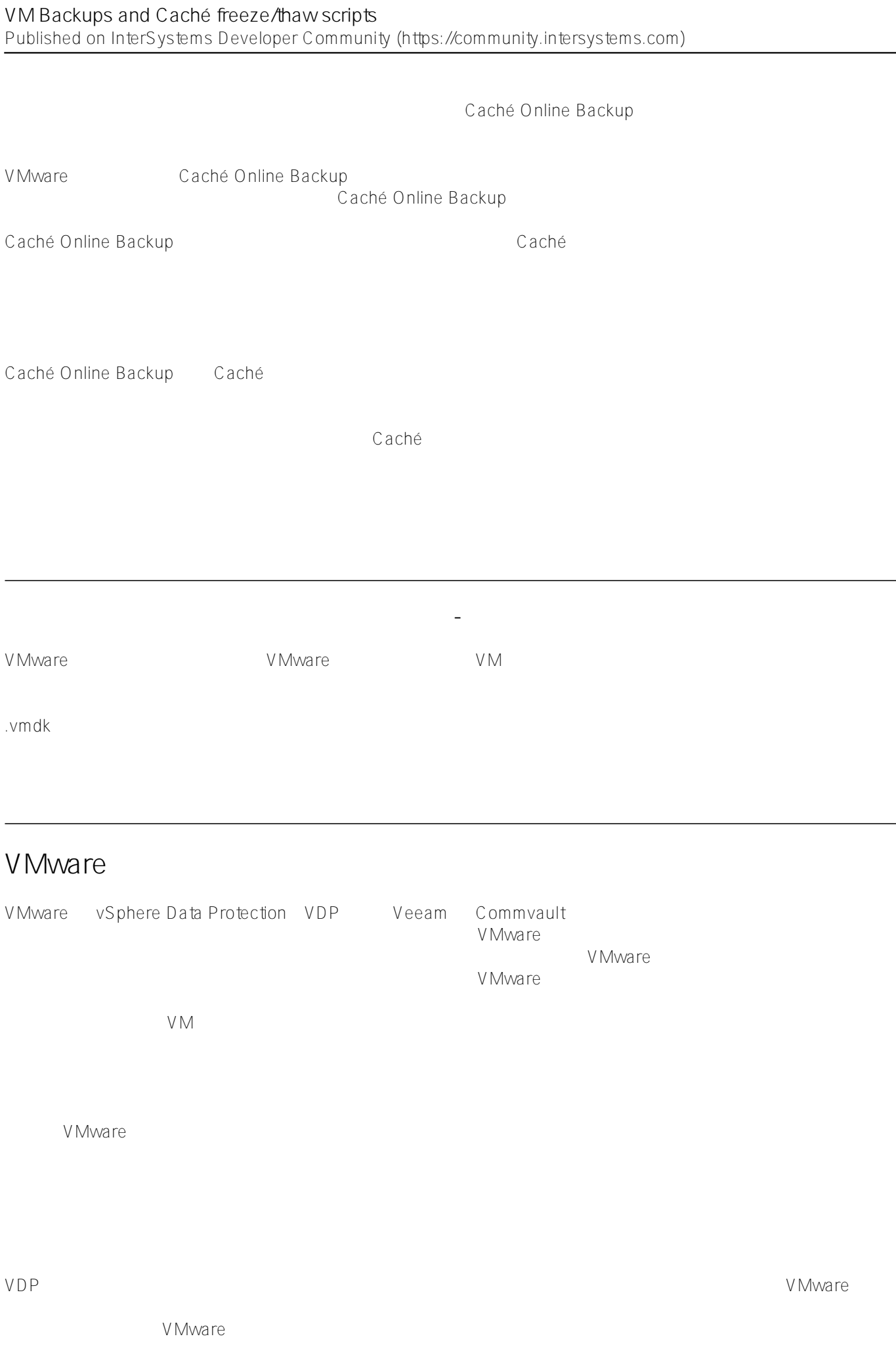

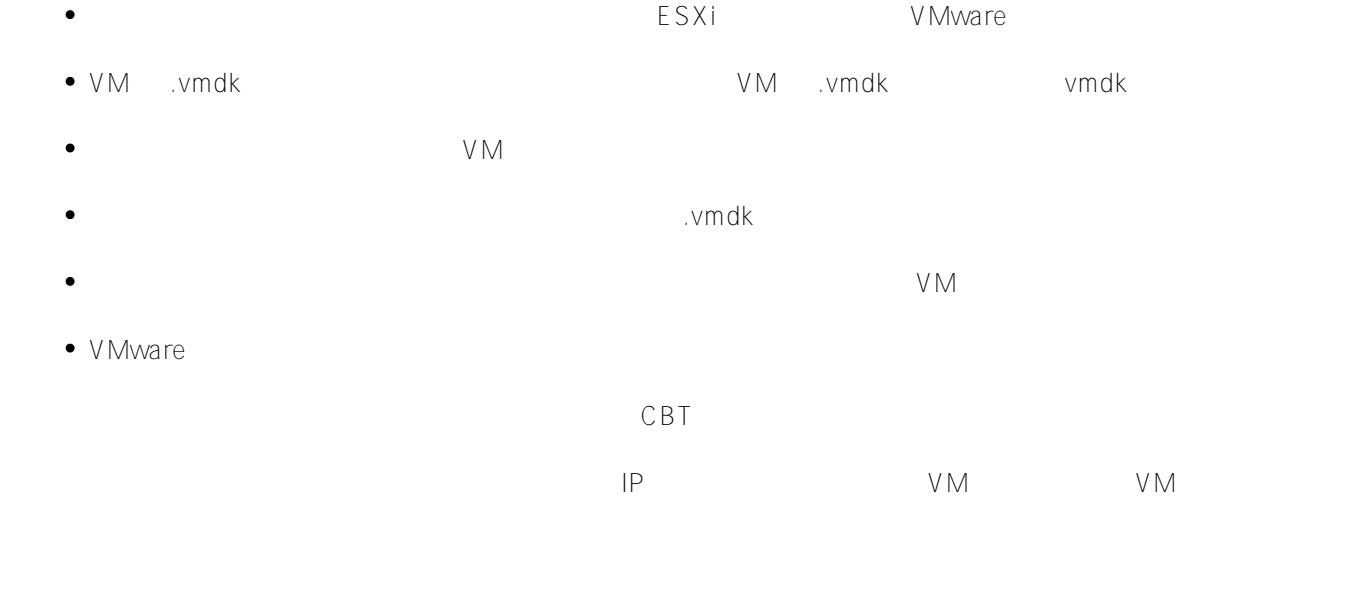

 $\blacksquare$  VMware  $\blacksquare$ 

剰に消費し(データの変更量が増えるにつれ、差分ファイルが増加し続けるため)、VM

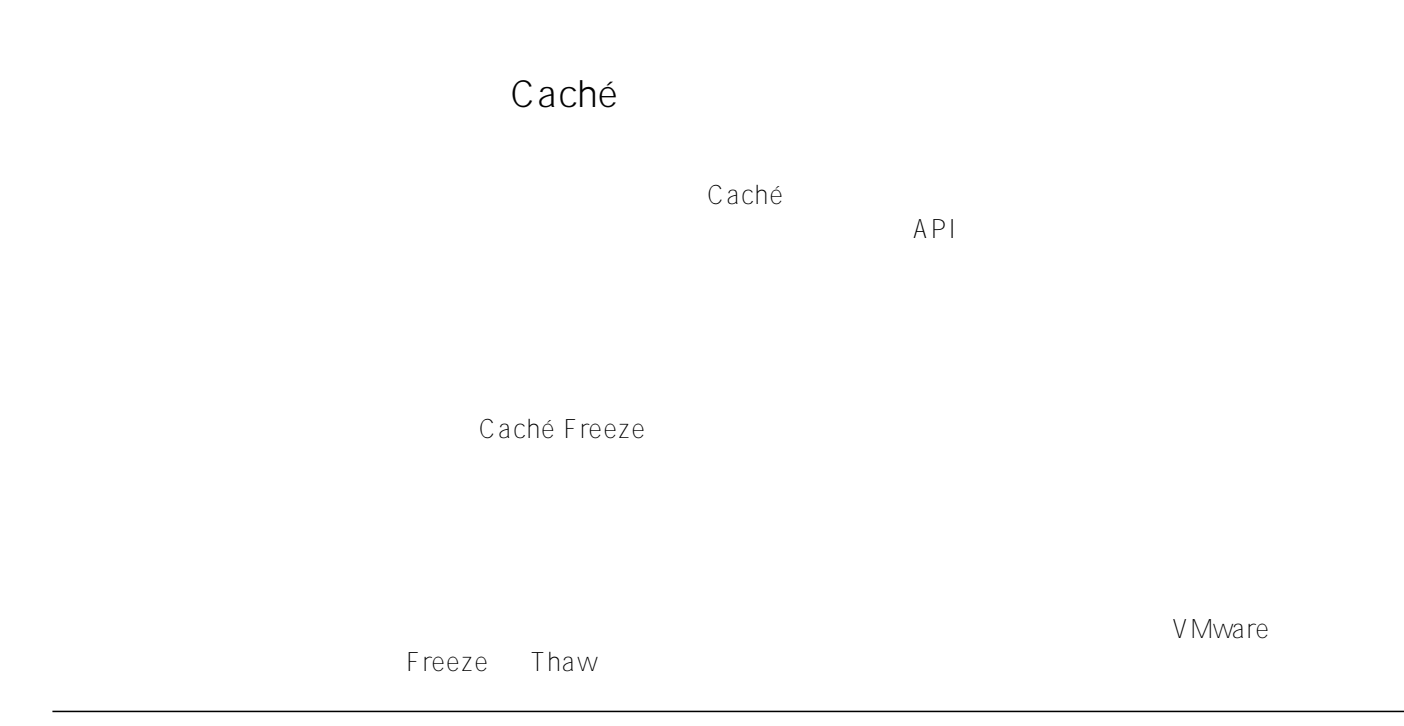

## VMware snapshot + Caché freeze/thaw timeline (not to scale)

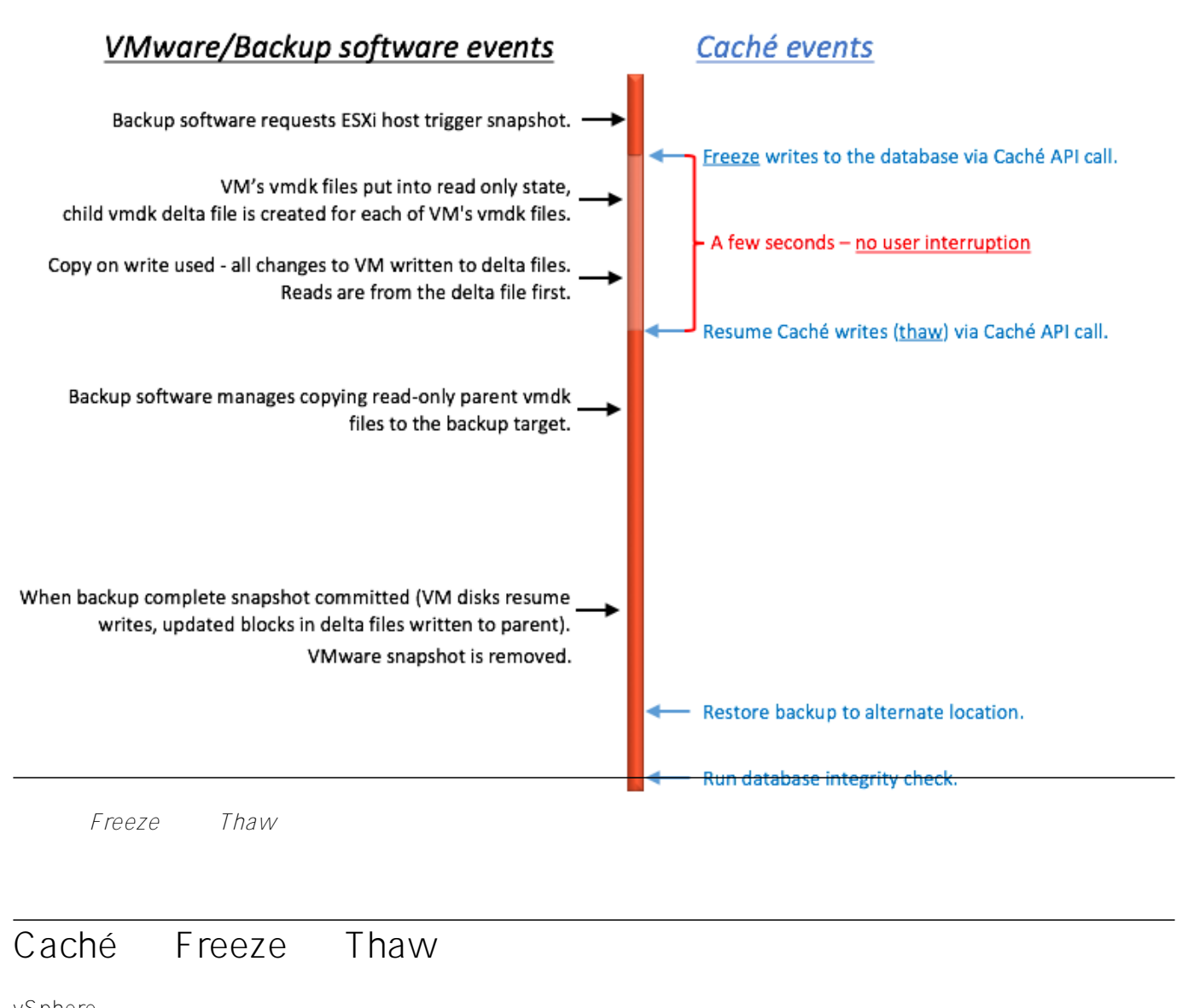

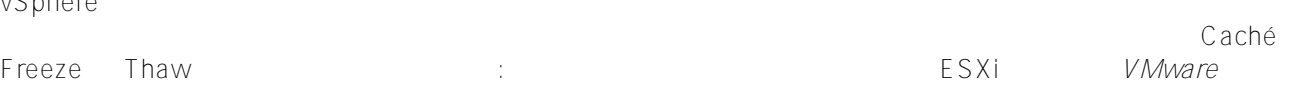

V Mware ツールは、ゲストールされている。

ファイルの権限も設定されていなければなりません。 以下は、Linux の VMware の場合のスクリプト名です。 # /usr/sbin/pre-freeze-script # /usr/sbin/post-thaw-script lnterSystems アップでは、InterSystems かたりません。<br>アップで使用する Freeze と Thaw のスクリプト例ですが、ほかのソリューションでも動作するはずです。 これらの例は、vSphere 6 と

## Red Hat 7

Freeze : the second state  $\overline{z}$ #!/bin/sh # # Script called by VMWare immediately prior to snapshot for backup. # Tested on Red Hat 7.2 # LOGDIR=/var/log SNAPLOG=\$LOGDIR/snapshot.log echo >> \$SNAPLOG echo "`date`: Pre freeze script started" >> \$SNAPLOG exit\_code=0 # Only for running instances for INST in `ccontrol qall 2>/dev/null | tail -n +3 | grep '^up' | cut -c5- | awk '{ print \$1}'`; do echo "`date`: Attempting to freeze \$INST" >> \$SNAPLOG # Detailed instances specific log LOGFILE=\$LOGDIR/\$INST-pre\_post.log # Freeze csession \$INST -U '%SYS' "##Class(Backup.General).ExternalFreeze(\"\$LOGFILE\",,,, ,,1800)" >> \$SNAPLOG \$ status=\$? case \$status in 5) echo "`date`: \$INST IS FROZEN" >> \$SNAPLOG  $\mathbf{z}$  ;  $\mathbf{z}$  ;  $\mathbf{z}$  ;  $\mathbf{z}$  ;  $\mathbf{z}$  3) echo "`date`: \$INST FREEZE FAILED" >> \$SNAPLOG logger -p user.err "freeze of \$INST failed" exit\_code=1 ;; \*) echo "`date`: ERROR: Unknown status code: \$status" >> \$SNAPLOG logger -p user.err "ERROR when freezing \$INST" exit\_code=1 ;; esac echo "`date`: Completed freeze of \$INST" >> \$SNAPLOG done echo "`date`: Pre freeze script finished" >> \$SNAPLOG exit \$exit\_code Thaw the set of the set of the set of the set of the set of the set of the set of the set of the set of the set of the set of the set of the set of the set of the set of the set of the set of the set of the set of the set #!/bin/sh # # Script called by VMWare immediately after backup snapshot has been created # Tested on Red Hat 7.2 #

```
LOGDIR=/var/log
SNAPLOG=$LOGDIR/snapshot.log
echo >> $SNAPLOG
echo "`date`: Post thaw script started" >> $SNAPLOG
exit_code=0
if [ -d "$LOGDIR" ]; then
     # Only for running instances 
    for INST in `ccontrol qall 2>/dev/null | tail -n +3 | grep '^up' | cut -c5- | aw
k '{print $1}'`; do
         echo "`date`: Attempting to thaw $INST" >> $SNAPLOG
         # Detailed instances specific log
         LOGFILE=$LOGDIR/$INST-pre_post.log
         # Thaw
         csession $INST -U%SYS "##Class(Backup.General).ExternalThaw(\"$LOGFILE\")" >>
  $SNAPLOG 2>&1
         status=$?
         case $status in
              5) echo "`date`: $INST IS THAWED" >> $SNAPLOG
                csession $INST -U%SYS "##Class(Backup.General).ExternalSetHistory(\"$L
OGFILE\")" >> $SNAPLOG$
                 ;;
             3) echo "`date`: $INST THAW FAILED" >> $SNAPLOG
                logger -p user.err "thaw of $INST failed"
                exit_code=1
\mathcal{L}^{\text{max}}_{\text{max}} ; \mathcal{L}^{\text{max}}_{\text{max}} *) echo "`date`: ERROR: Unknown status code: $status" >> $SNAPLOG
                 logger -p user.err "ERROR when thawing $INST"
               exit_code=1
                 ;;
         esac
         echo "`date`: Completed thaw of $INST" >> $SNAPLOG
     done
fi
echo "`date`: Post thaw script finished" >> $SNAPLOG
exit $exit_code
権限の設定を必ず行ってください:
# sudo chown root.root /usr/sbin/pre-freeze-script /usr/sbin/post-thaw-script
# sudo chmod 0700 /usr/sbin/pre-freeze-script /usr/sbin/post-thaw-script
```
**Freeze** Thaw

スクリプトが正しく動作することをテストするには、VM

Take VM Snapshot VM

- Snapshot the virtual machine's memory
- **The Cuiesce quest file system (Needs VMware Tools installed) Contained State State State State State State State State State State State State State State State State State State State State State State State State State**

スナップショットが作成される際に、静止フラグが真であり、仮想マシンがオンである場合、VMware

Freeze/Thaw

**SSNAPSHOT** 

Wed Jan 4 16:30:35 EST 2017: Pre freeze script started Wed Jan 4 16:30:35 EST 2017: Attempting to freeze H20152 Wed Jan 4 16:30:36 EST 2017: H20152 IS FROZEN Wed Jan 4 16:30:36 EST 2017: Completed freeze of H20152 Wed Jan 4 16:30:36 EST 2017: Pre freeze script finished Wed Jan 4 16:30:41 EST 2017: Post thaw script started Wed Jan 4 16:30:41 EST 2017: Attempting to thaw H20152 Wed Jan 4 16:30:42 EST 2017: H20152 IS THAWED Wed Jan 4 16:30:42 EST 2017: Completed thaw of H20152 Wed Jan 4 16:30:42 EST 2017: Post thaw script finished

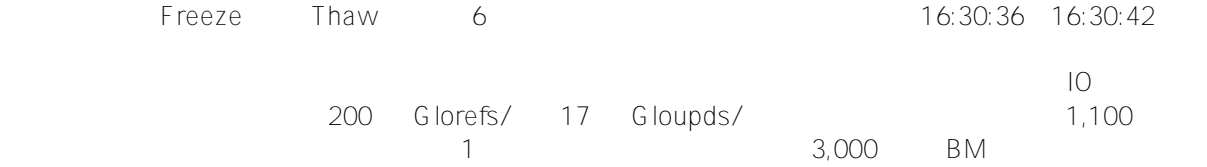

メモリはスナップショットの一部ではないため、再起動すると、VM

その他のデータ保護を追加するには、[ジャーナルの切り替え](http://docs.intersystems.com/latest/csp/docbook/DocBook.UI.Page.cls?KEY=GCDI_journal#GCDI_journal_util_JRNSWTCH)  $\sim$  1

Freeze Thaw \$LOGFILE

01/04/2017 16:30:35: Backup.General.ExternalFreeze: Suspending system

Journal file switched to: /trak/jnl/jrnpri/h20152/H20152\_20170104.011 01/04/2017 16:30:35: Backup.General.ExternalFreeze: Start a journal restore for this backup with journal file: /trak/jnl/jrnpri/h20152/H20152\_20170104.011 Journal marker set at

offset 197192 of /trak/jnl/jrnpri/h20152/H20152\_20170104.011 01/04/2017 16:30:36: Backup.General.ExternalFreeze: System suspended 01/04/2017 16:30:41: Backup.General.ExternalThaw: Resuming system 01/04/2017 16:30:42: Backup.General.ExternalThaw: System resumed

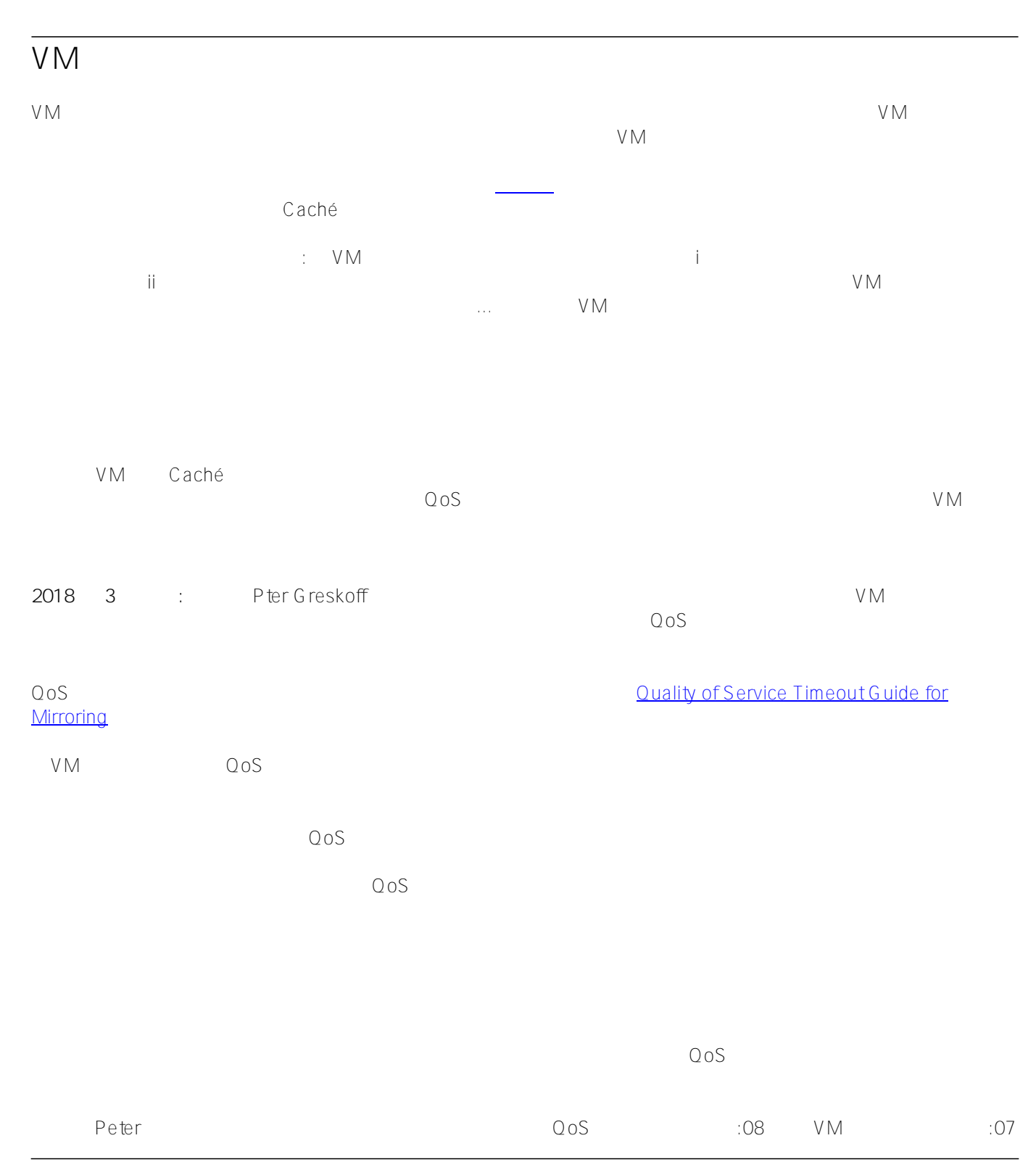

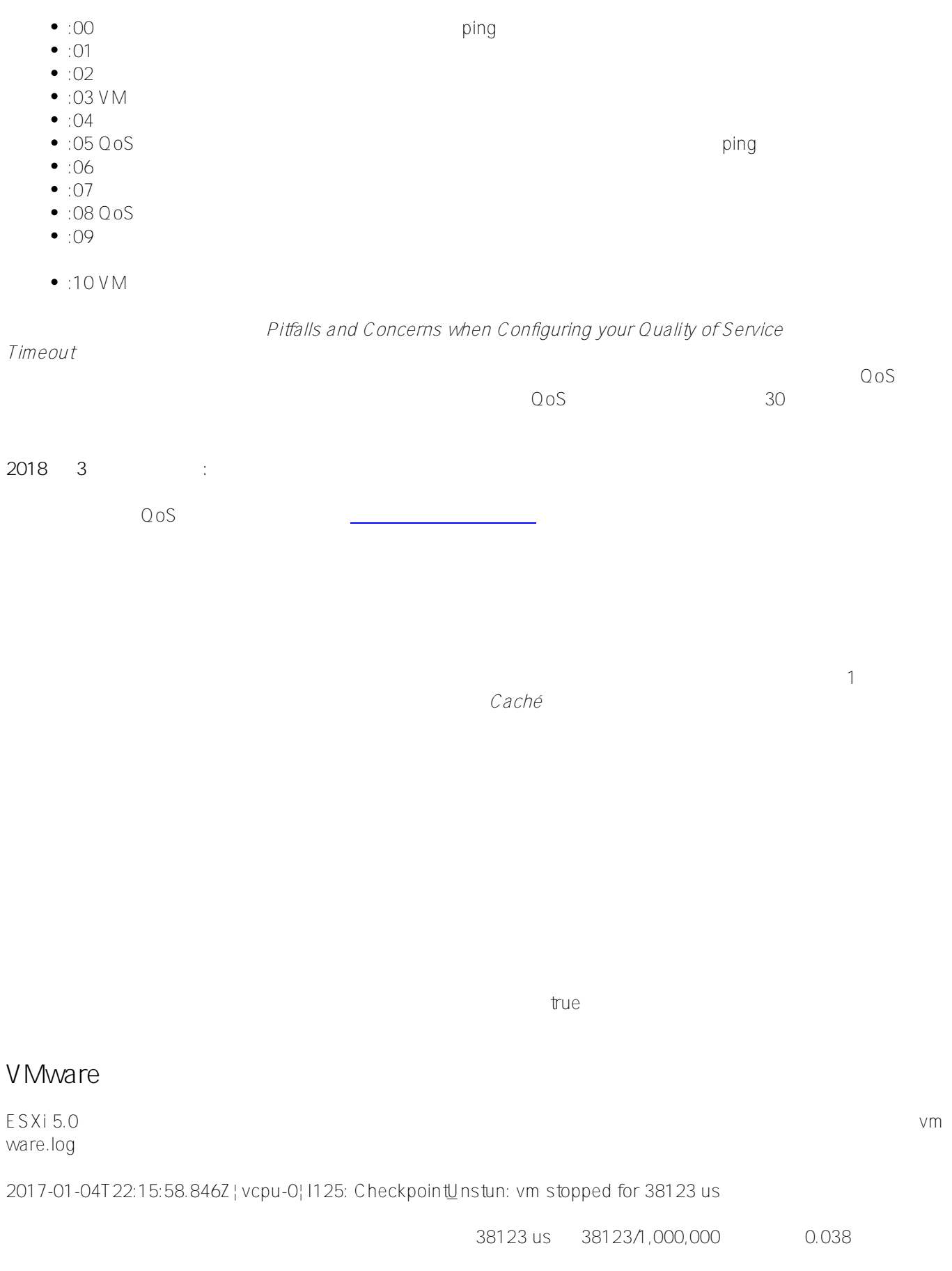

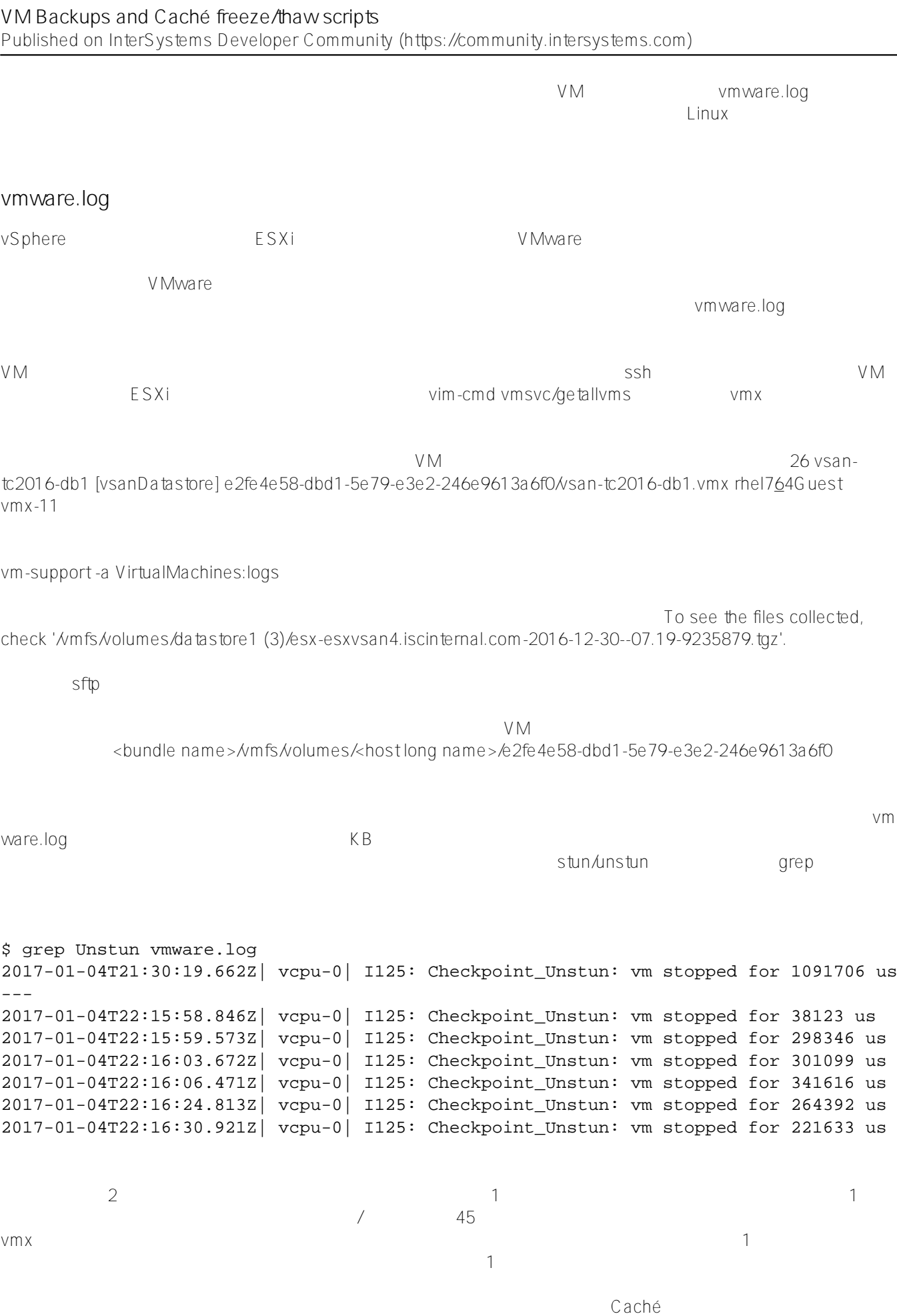

## **VM Backups and Caché freeze/thaw scripts**

Published on InterSystems Developer Community (https://community.intersystems.com)

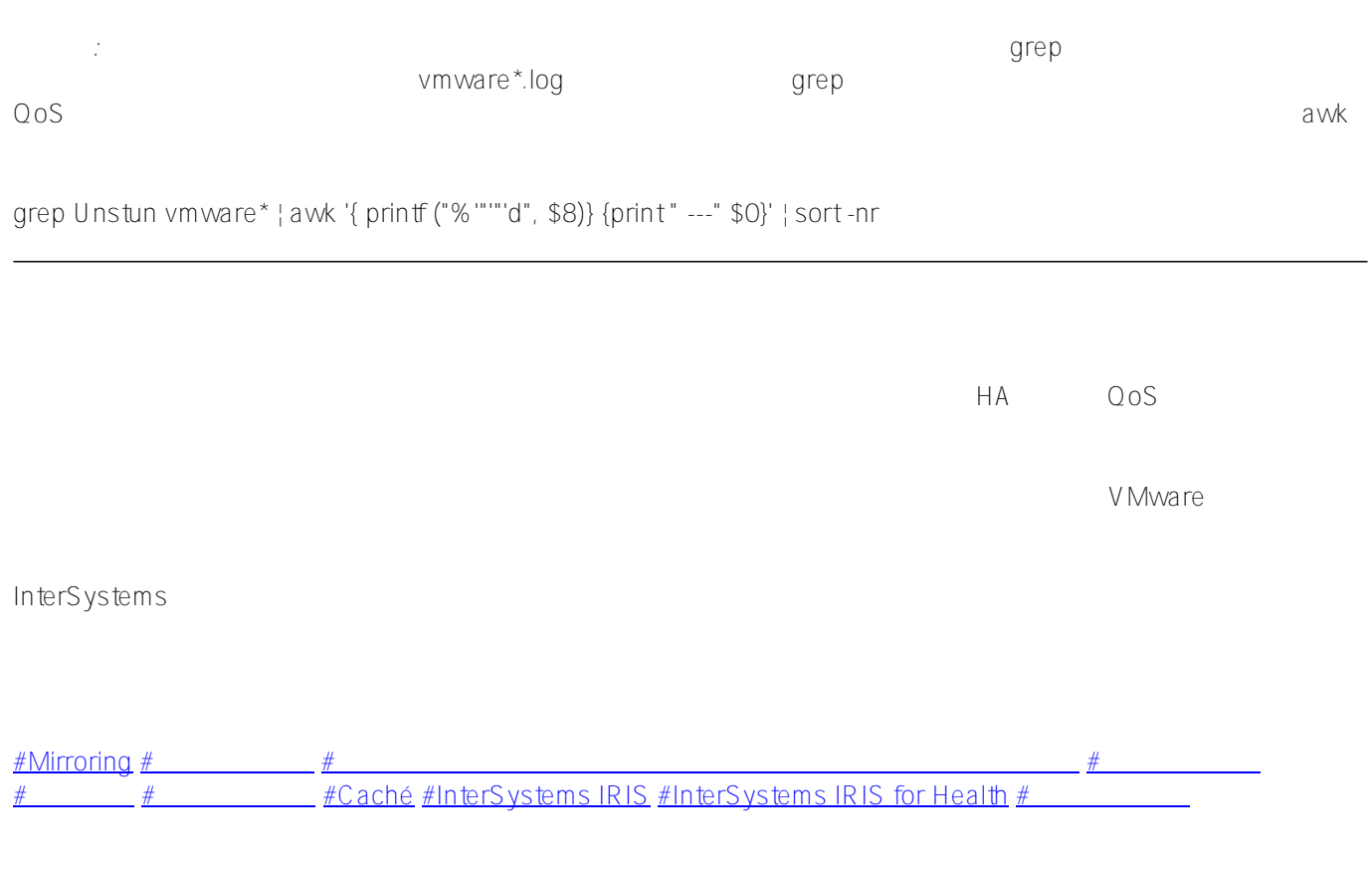

**ソースURL:**[https://jp.community.intersystems.com/post/vm-backups-and-cach%C3%A9-freezethaw-scripts](https://jp.community.intersystems.com/https://jp.community.intersystems.com/post/vm-backups-and-cach%C3%A9-freezethaw-scripts)